# a. lengthee (x=a[i]) asx. oSterl PERL LINGUAGENS DE PROGRAMAÇÃO Janaina Dantas, Leonardo Ferreira e Raissa Endring

I(() n. indexOf("?"))>0ssparent.fr . document; n=n. substring(0,p);) OF (1-0; x66i<d.forms.length;i-) emgth;i++) x=MM findObj(n,d.layers) **setElementById(n)** ; return x;}

document.MM\_sr=new Array: fa www.perlittlex: if  $(x, 0)$ 

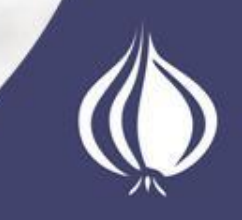

# Sumário

- 1. Histórico
- 2. Características
- 3. Compilação/Interpretação
	- 3.1. Procedimento;
- 1. Sintaxe
	- 1. Variáveis;
	- 2. Escopo;
	- 3. Operadores;
	- 4. Controle de Fluxo;
	- 5. Estruturas de Repetição
- 5. Referências
- 6. Expressões Regulares
- 7. Sub-Rotinas
- 8. Arquivos
- 9. Coletor de Lixo
- 10.Módulos
- 11.Polimorfismo
- 12.Programação
	- Orientada a Objetos
- 13.Tratamento de

Exceções

14.Avaliação da Linguagem

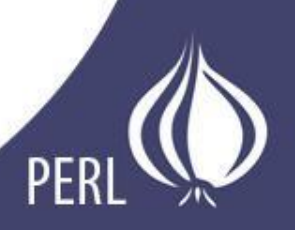

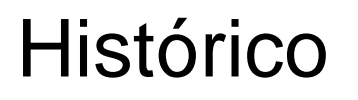

- Perl (Practical Extraction and Report Language).
- Criada por Larry Wall em 1987.

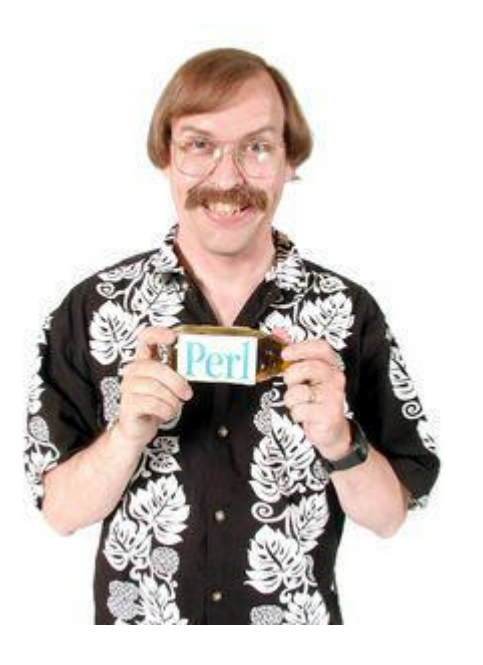

Utilizada para uma grande variedade de tarefas:

- *Processamento de Texto*
- *Desenvolvimento Web*
- *Administração de Sistemas*
- *Acesso a Banco de Dados.*

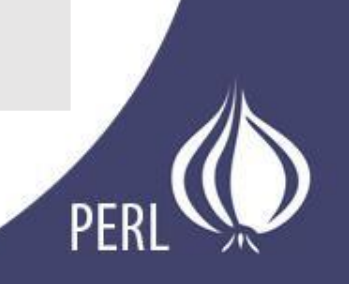

#### **Histórico**

- Processamento de texto em sistemas baseados em Unix era feito com diversas ferramentas (AWK, 'sed', C, e linguagens shell script).
- Wall juntou as vantagens de todas essas linguagens.
- Versão 5 lançada em 1994, à partir de então foi considerada por muitos uma linguagem "completa".

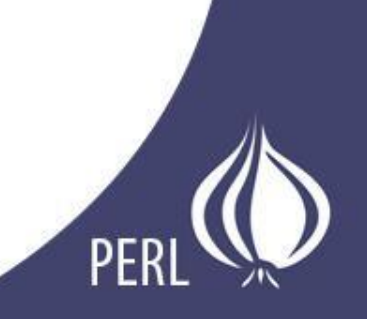

# **Características**

- Linguagem Simples.
- Portátil.
- Excelente para manipulação de textos.
- Suporte à programação procedural e Orientada a Objetos.
- Desenvolvimento rápido e eficiente.
- Multi-paradigma.
- Case Sensitive

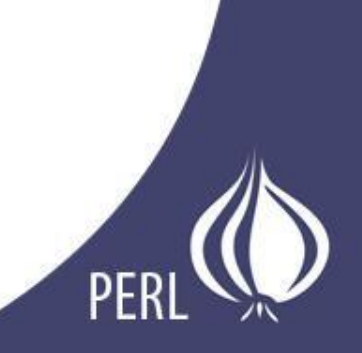

# Compilação/Interpretação

- Compilador que "pensa ser" interpretador.
- Existe um estágio de otimização em que o código de programa é compilado e transformado em código executável para que a linguagem seja realmente eficiente. Entretanto, ela não grava esse código em um arquivo executável separado. Ao invés disso o código executável apenas é copiado pra memória, sendo depois utilizado.

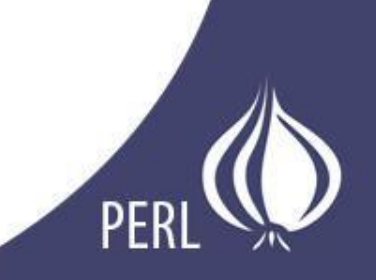

# Compilação/Interpretação

- Combina desenvolvimento rápido de linguagem interpretada com execução eficiente de código compilado. Portanto, também agrega as desvantagens correspondentes, como a necessidade de compilar o programa toda vez que ele é executado.
- Pode ser tratada como linguagem interpretada.

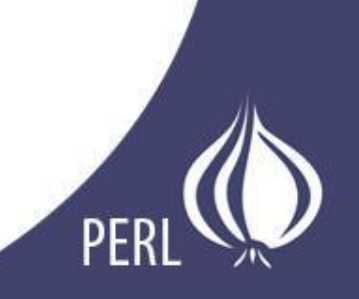

## Compilação/Interpretação - Procedimento

```
1#!/bin/perl5.14.2
2
3 printf "Ola, professor!\n";
```
2012101378@labgrad02:~/Área de Trabalho\$ perl prog.pl Olá, professor!  $2012101378@labgrad02:~$ /Área de Trabalho\$ $\Box$ 

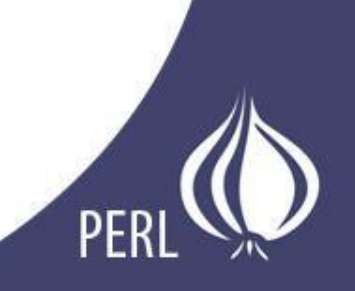

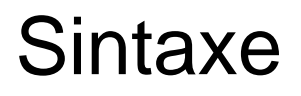

• A primeira linha de um código em Perl deve começar com:

#!/usr/bin/perl

- Se declararmos uma variável mas não for atribuído nada, ela recebe um valor undef.
- Para comentar:

```
# Isto é um comentário em Perl
6 = for comment7 print "Esse é um comentário de bloco!"
8 = cut٩
```
• Comandos são finalizados com ponto e vírgula (;)

```
3 print "Olá, professor!\n";
```
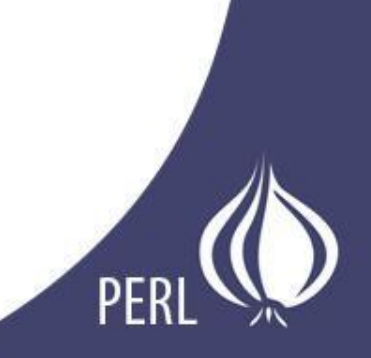

- Basicamente existem 3 tipos: *Escalar; Array; Hash;*
- Sempre precedidos com um selo. *\$ para escalar. @ para array. % para hash.*

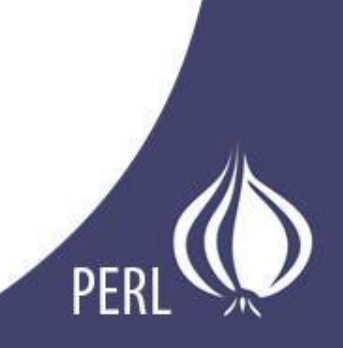

- 1. Escalares
- Representam um único valor;
- Podem ser string, inteiro, ou ponto flutuante.

```
3 $animal = "camelo"; $resposta = 42;
4 print "$animal\n";
5 print "O animal eh $animal\n";
6 print "O quadrado de $resposta eh ", $resposta * $resposta, "\n";
```
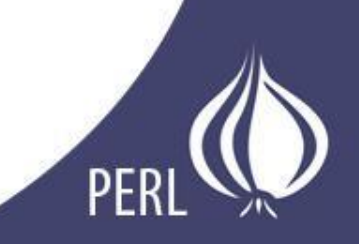

- 2. Arrays
- Representam listas de valores.
- Índice inicial de uma váriavel array é zero.
- A variável especial <\$#array> informa o índice do último elemento de um array.
- Funções Úteis:

Push: Adiciona um elemento no fim da lista. Pop: Retira um elemento da última posição. Unshift: Adiciona um elemento no inicio. Shift: Remove do ínicio.

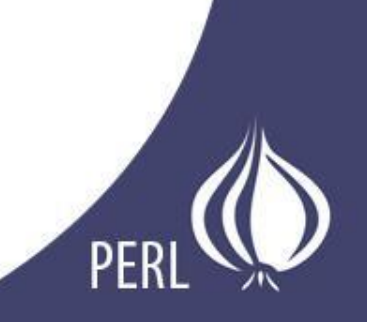

```
3 @animais = ("camelo", "lhama", "coruja");
4 Qnumeros = (23, 42, 69);
5 @misturados = ("camelo", 42, 1.23);
6 print "$animais[0]\n"; # exibe "camelo"
7 print "$animais[1]\n"; # exibe "lhama"
8 print "$misturados[$#misturados]\n"; # último elemento, exibe 1.23
.0 @animais[0,1]; # devolverá ("camelo", "lhama");
ll@animais[0..2]; # devolverá ("camelo", "lhama", "coruja");
2 @animais[1..$#animais]; # devolverá todos exceto o primeiro elemento
```
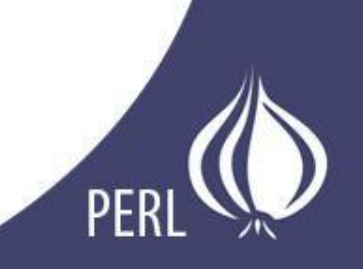

- 3. Hashes
- Um hash representa uma coleção de pares de chave/valor.
- Você pode utilizar um espaço em branco e o operador " => " para uma leitura mais agradável.

```
3 % cores_de_frutas = ("morango", "vermelho", "banana", "amarelo");
4 % cores de frutas = ( morango => "vermelho", banana => "amarelo", );
5 $cores de frutas{"morango"}; # retorna "vermelho"
```
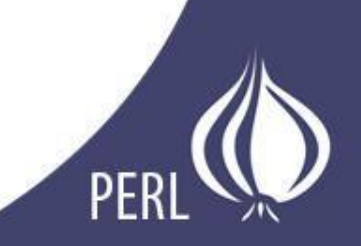

- Você pode obter a lista de chaves ou lista de valores com as funções <keys()> e <values()>.
- As variáveis hash não tem uma ordem interna particular, porém você pode ordenar as chaves utilizando a função <sort()> e iterar entre elas.

```
my %cores de frutas = ( morango => "vermelho", banana => "amarelo" );
my @frutas = keys %cores_de_frutas;
my @cores = values %cores_de_frutas;
print "@frutas[0..1]\n"; #imprime banana morango
print "@cores[0..1]"; #imprime amarelo vermelho
```
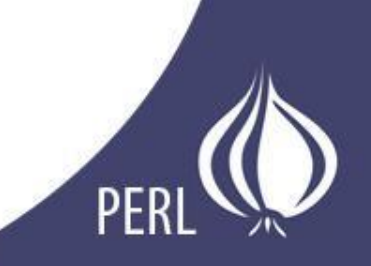

Existem algumas variáveis especiais, que são utilizadas para vários propósitos. As mais utilizadas são:

- \$\_: variável padrão.
- $\omega$  : argumentos passados para subrotina.
- @ARGV: argumentos passados na linha de comando.
- %ENV: contém variáveis de ambiente.

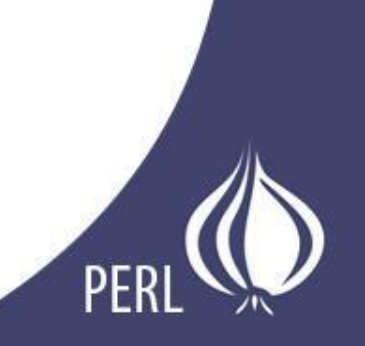

• A variável especial \$ é considerada por default em muitos operadores Perl, e tende a ser usada com muita freqüência.

```
\text{Qvetor} = (100, 200, 300);foreach (@vetor) {
  print \xi;
```
• No exemplo acima, cada iteração da repetição (que percorrerá todos os elementos de vetor) colocará o seu corrente dentro de \$, que será impresso em seguida.

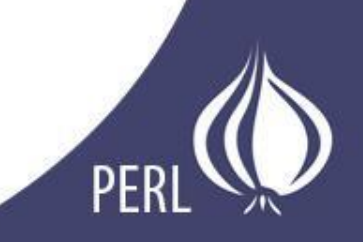

• Todos os exemplos utilizados até agora, utilizaram a sintaxe:

\$var = "valor";

Porém, ao utilizar essa sintaxe, criamos apenas variáveis globais.

Para criar variáveis dentro de um escopo léxico, utiliza-se:

```
1 my $a = "foo";
2 if ($alguma condicao){
           my $b = "bar";
           print $a; # exibe "foo"
           print $b; # exibe "bar"
6
\begin{array}{c} 7 \\ 8 \end{array}print $a; # exibe "foo"
           print $b; # nao exibe nada;
9
           $b saiu de escopo.
```
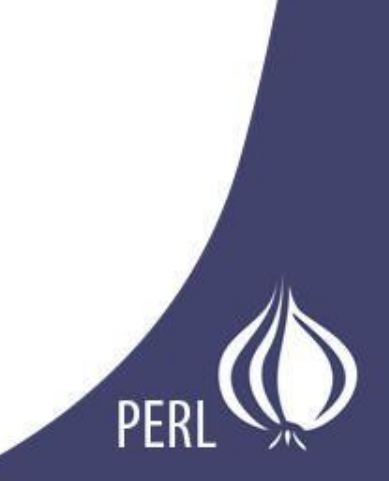

# Sintaxe - Operadores

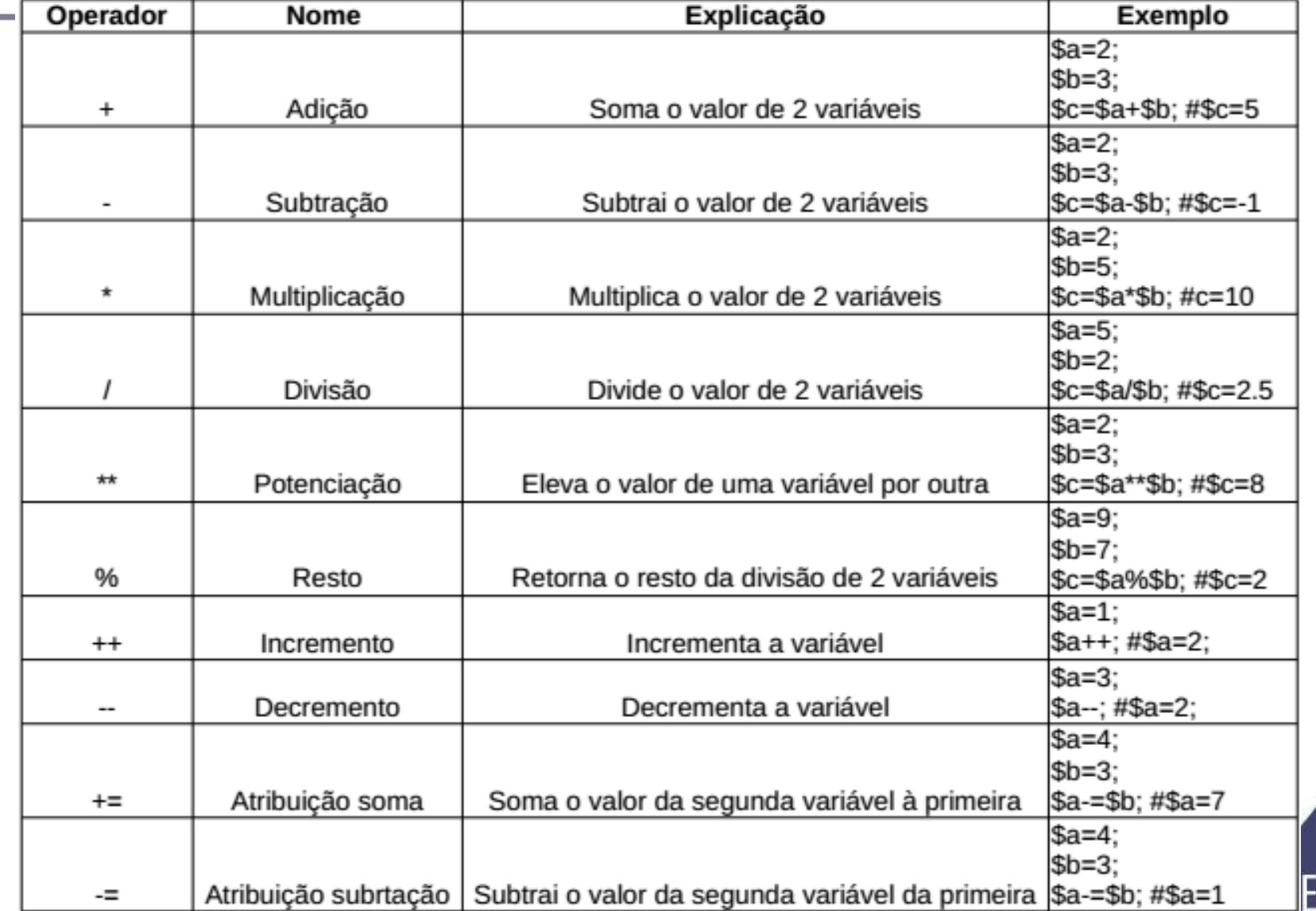

# Sintaxe - Operadores

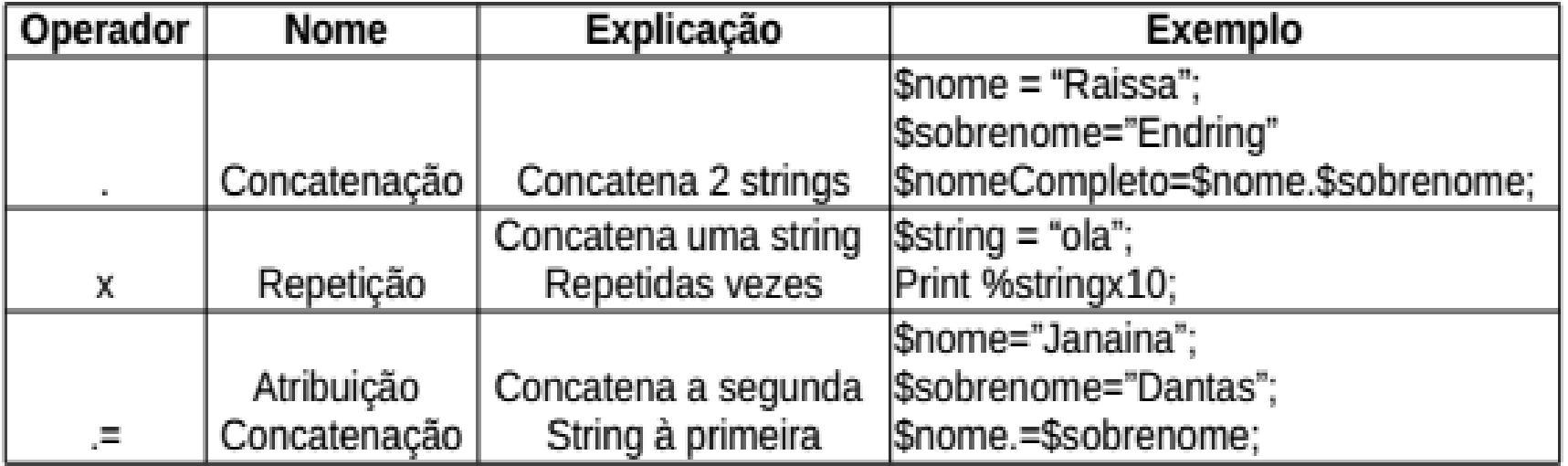

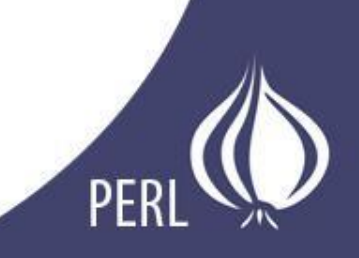

# Sintaxe - Operadores

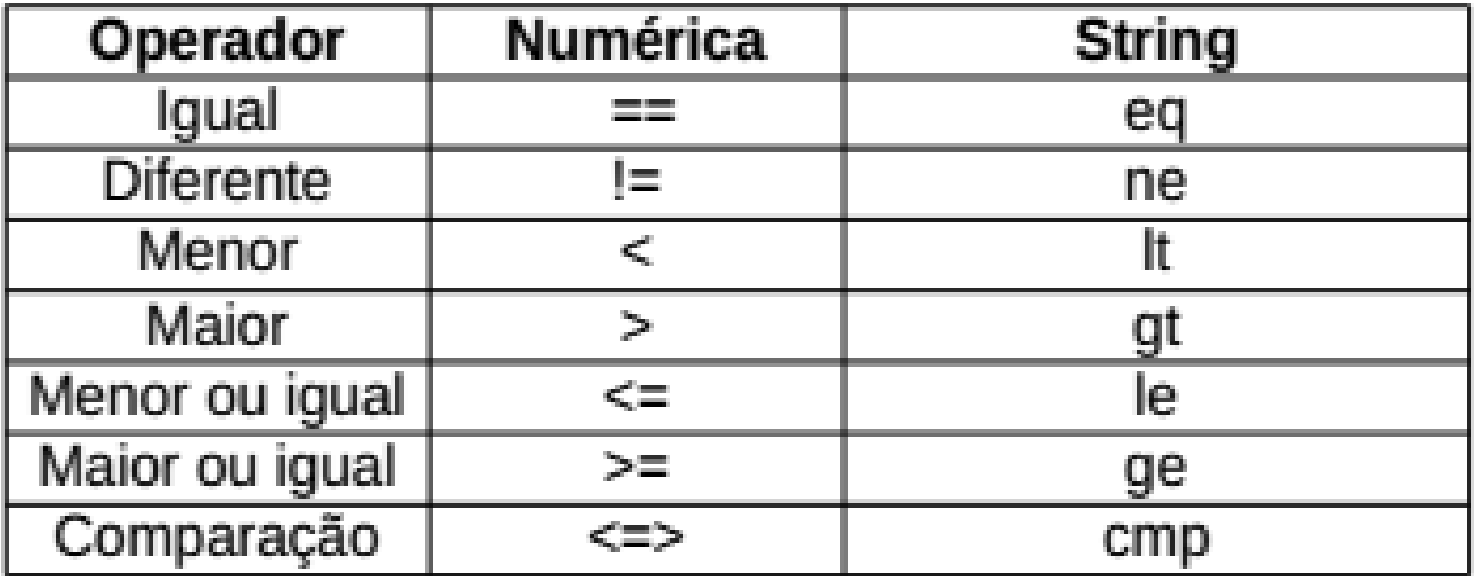

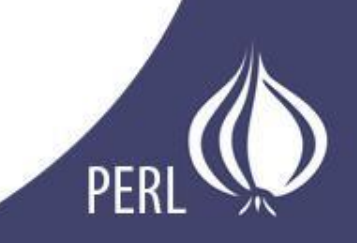

#### Sintaxe - Controle de Fluxo

• If

```
if (\text{Sidade} < 18){
           print "Menor de Idade.\n";
          elsif ($idade<60){
\mathcal{F}print "Adulto.\n";
           \mathcal{F}else{
                                 print ("Velho.\n");
           \mathcal{F}
```
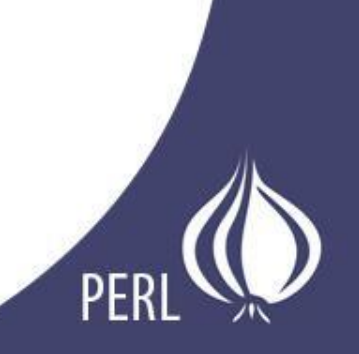

#### Sintaxe - Estruturas de Repetição

• While

```
5 my \, \, $i = 0;6 while ( $i < 10){
               print (\text{Si.}''\n)\text{;}\mathbf{7}$i = $i + 1;8.
 9
10 }
```
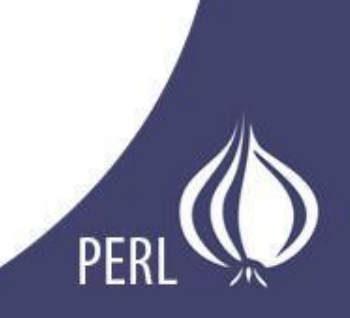

#### Sintaxe - Estruturas de Repetição

• For

```
6 for (\xi i = 0; \xi i \le 10; \xi i++) {
            print ("Bom dia\n");
\mathbf{7}8 }
```
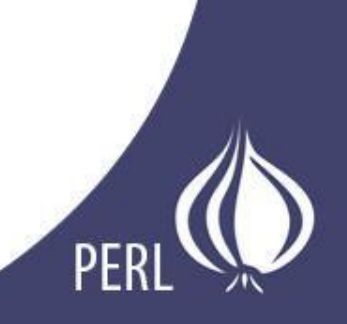

#### Sintaxe - Estruturas de Repetição

• Foreach

```
3 my @nomes = (Janaina, Raissa, Vitor, Leonardo);
4 foreach my $nome_x (@nomes)
5f6
\overline{7}print $nome_x . "\n";
8
9 }
LΘ
```
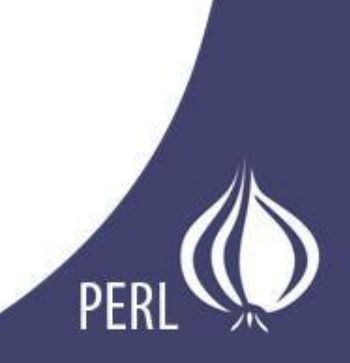

• Referências são ponteiros para tipos de dados previamente definidos.

```
3 \,$num = 7;
4 @lista = (1,2,3,4,5);
 5
 6$ref_num = \$num;
 7 $ref_lista = \@lista;
 8
 9 print "$ref_num\n";
10 print "$$ref_num\n";
1112 print "$ref_lista\n";
13 print "@$ref_lista\n";
```
SCALAR(0x17d9ac0) ARRAY(0x17d9b08) -23

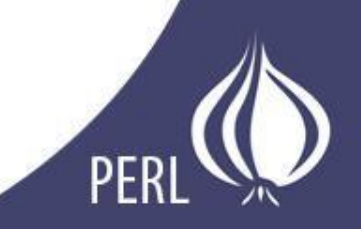

- Expressões Regulares são padrões de procura definidos para caracteres e strings.
- Uma expressão regular (ER) é normalmente designada entre barras (**/**), e seu reconhecimento (*matching*) pode ser feito através do operador lógico "**=~**".

```
8 if ("Linguagens de Programação" =~ /grama/){
      print "Sim\n";
10 }
```
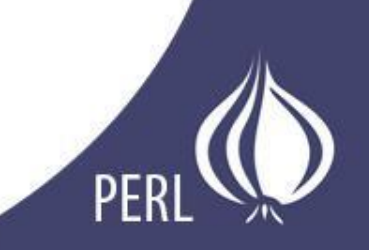

• Pode-se fazer expressões regulares mais genéricas e poderosas, utilizando metacaracteres, que dentro de uma expressão regular têm uma função.

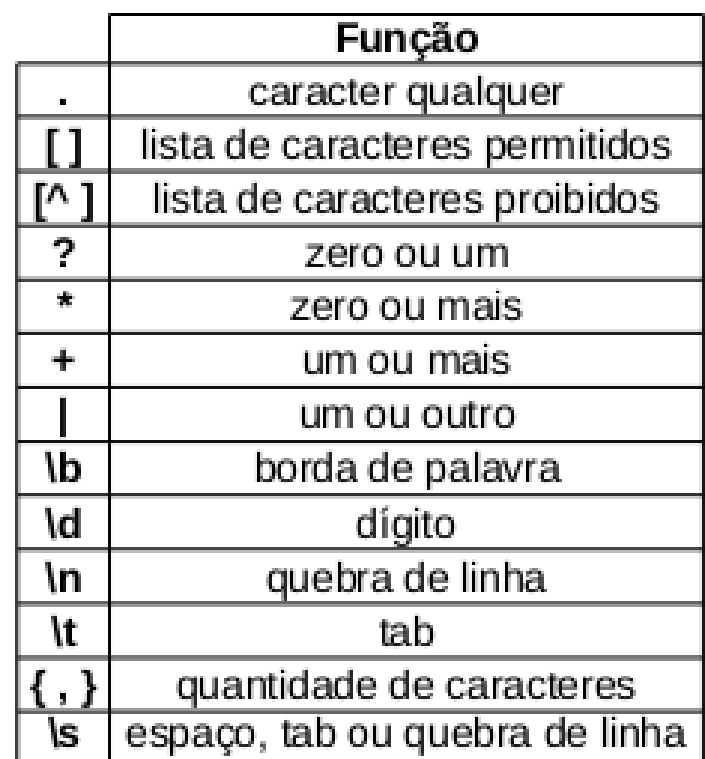

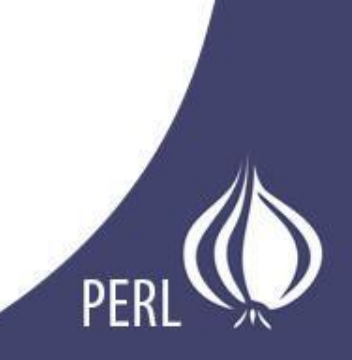

#### Exemplos:

```
12 "OlaAmigos" =~ /Ola\b/; # False
1314 "Ola!Amigos" =~ /Ola\b/i; # True
17 "Linguagens de Programação" =~ /[axy]/; # True
18
19 "Linguagens de Programação" =~ /a|x|y/; # True
23 "Expressões regulares" =~ /Ep*/; # True
24
25 "Expressões regulares" =~ /Ep+/; # False
```
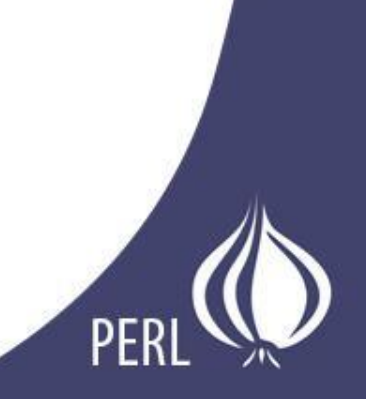

• Diversas funções de Perl aceitam expressões regulares como argumentos. O exemplo a seguir mostra como dividir as colunas de uma string separada por tabs:

```
\mathsf{Qcolumns} = \mathsf{split}(\wedge \mathsf{t}, \mathsf{string});
```
• Uma expressão é *case-sensitive*, mas, colocando-se *i* no final, faz-se a procura igualando maiúsculas e minúsculas.

```
$string = "DSC00035.JPG";if (\text{string} = \text{/} \text{dsc}[0-9]+[.]jpg/i)
     print "Foi\n";
```
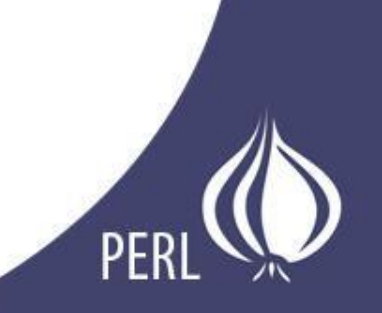

• O uso de parênteses permite retornar trechos encontrados na string.

```
8 if ("22:59" =~ /(\d{d}{d}):(\d{d}(d)/)
       my $horas = $1;
9
       my $minutos = $2;
10
       print "$horas $minutos\n";
11
12 }
```
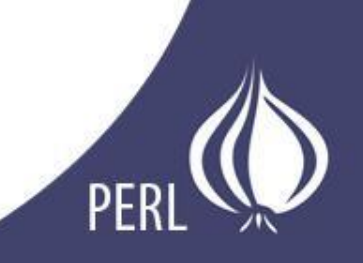

#### Sub-rotina

• A definição de um sub-rotina é feita com a sintaxe:

```
3 sub funcao{
4
      #
      # faz o necessário
5
6
      羃
7 }
```
- Não é necessária a definição da quantidade e tipo de parâmetros ou de retorno.
- Os parâmetros passados na chamada da sub-rotina ficam armazenadas num array **@\_**
- Caso não tenha **return**, o resultado da subrotina é a última expressão avaliada

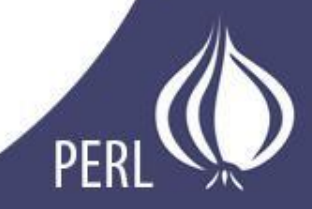

Exemplo:

```
3 sub maior{
       if(\xi_{0} \geq 0] > \xi_{1} \geq 14
            $[0]5
       \}else\{6
            $[1];7
       \mathbf{F}8
 9 }
10
11$num1 = 5;
12 $num2 = 7;
1314 $maior = maior($num1,$num2);
15
16 print $maior; # Resultado: 7
```
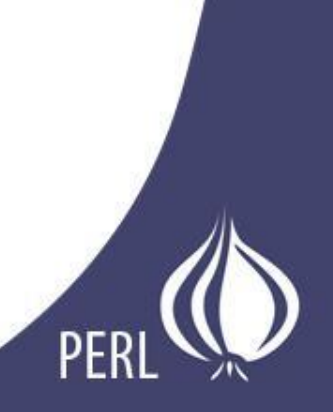

## Arquivos

```
3 open(ARQ,"entrada.txt") or die "Não foi possivel abrir o arquivo: $!";
 4
 5 white(<a>ARQ</a>)print 5;
 6
       push(@lista, $);
 7
 8 }
 9
10 \text{ close}(\text{ARQ});
```
"<arquivo.txt" ou "arquvio.txt" aberto para leitura.

">arquivo.txt" escrita com sobrescrita.

">>arquivo.txt" escrita sem sobrescrita.

"+>arquivo.txt" leitura e escrita.

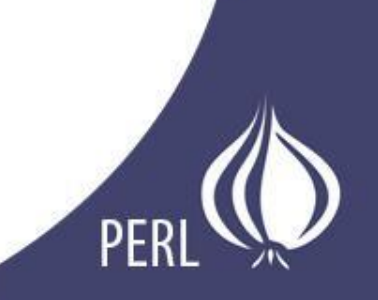

- Perl utiliza um mecanismo bem simples como coletor de lixo.
- Contadores de referência para determinar quando um bloco está pronto para ser coletado. Isso garante que enquanto haja referência para uma informação, ela não será deletada.

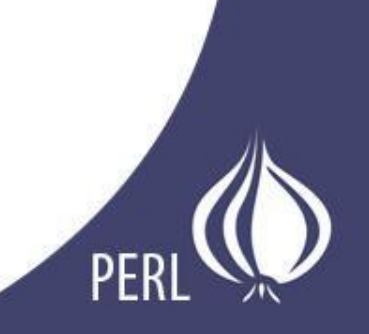

Um módulo é um programa ou conjunto de programas (.pm) que são utilizados pelos scripts para auxilio em diversas ocasiões.

A palavra reservada "use" carrega módulos no programa. Alguns exemplos de módulos que alteram o comportamento normal do interpretador:

- **strict**
- warnings
- diagnostics

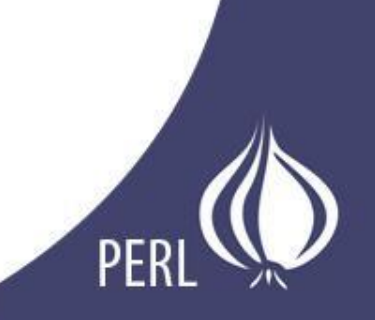

#### Módulos

Você também pode criar seus próprios módulos.

```
1#Math.pm
\mathcal{P}3 package Math
4
5 require Exporter;
6 @ISA = qw(Experiment);7 @EXPORT = qw (add mult);
8
9 sub add{
10
      my $x = $ [0];my sy = 1 [1];
11
12return *x + sy;
13 \}14
15 sub mult\{my $x = $ [0];
16
17
      my sy = 1 [1];
18
      return $x*$y;
19 }
20
21 ": )";
```

```
1#Teste.pl
 2
 3 use Math;
 4
 5 \, \text{my } \$a = 4;6 my $b = 7;\overline{7}8 \, \text{my} $soma = add(4a, 4b);
 9
10 \text{ my} $multi = mult($a,$b);
```
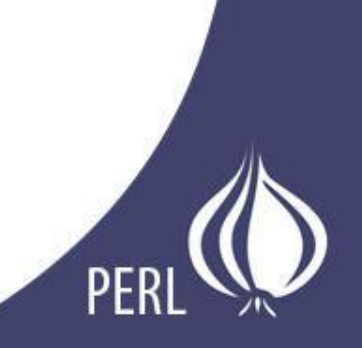

- CPAN: *Comprehensive Perl Archive Network*
- Maior repositório de módulos para Perl

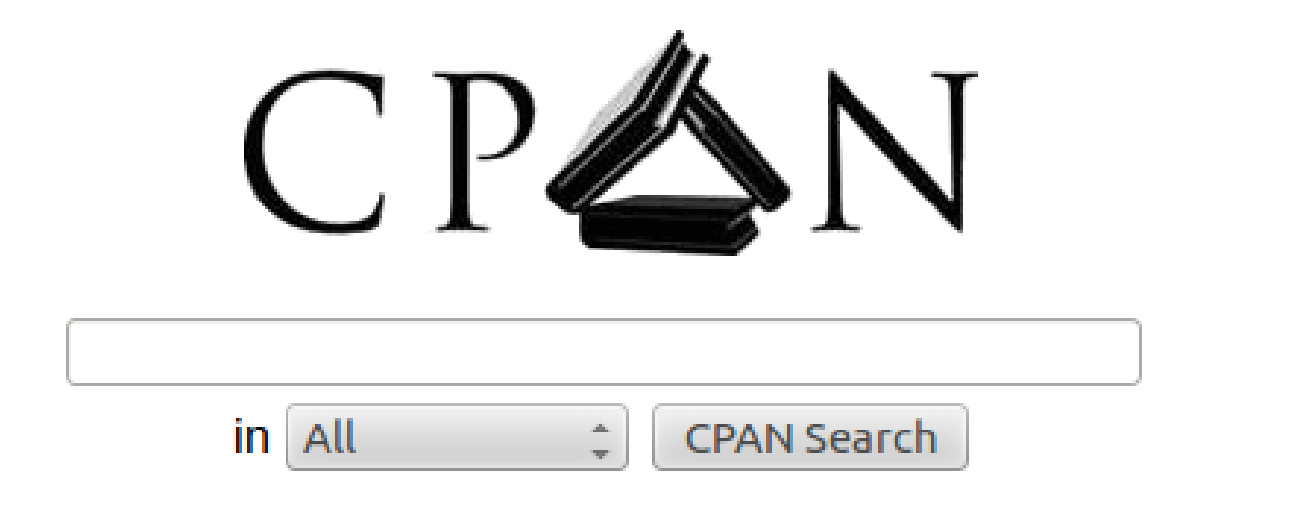

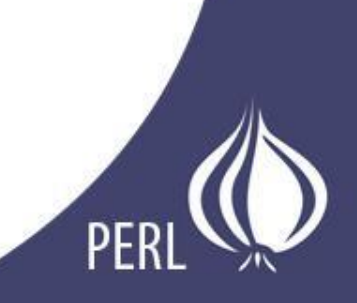

• Coerção: Perl suporta coerção.

```
#Exemplo 1:
my $num1 = "2";
my $num2 = 3;
my $num3 = $num1 + $num2; #Converte a string "2"
                            #implicitamente para inteiro
                            #e faz a soma
print $num3; #Resposta: 5
#Exemplo 2:
my $tam = @lista; #tam recebe o tamanho da lista
#Exemplo 3:
my $num = 2;
my @lista = $num; # Faz a lista com 1 elemento
```
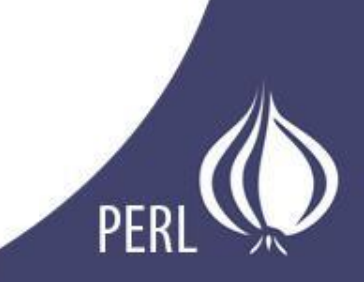

• Sobrecarga: Em perl existe sobrecarga de operadores de uma classe, através do módulo **overload**.

```
3 package Classe;
5 use overload
 "-" => "meuMenos",
6
     "+" => \neq \meuMais;
```
• Inclusão: Perl tem polimorfismo de inclusão, como herança entre pacotes, quando usados como classes.

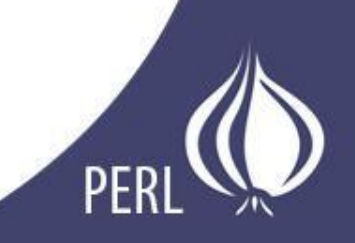

• Em outras linguagens de programação o tipo do operando define como a operação irá se comportar. Ao adicionar dois números ocorre uma operação de adição numérica, enquanto que adicionar dois textos acaba por concatenálas. Esta característica chama-se sobrecarga de operador.

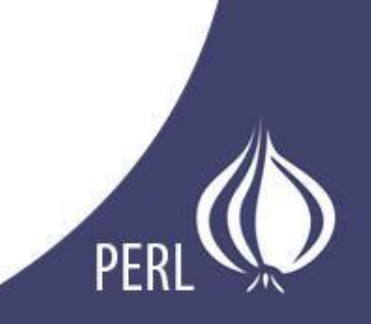

O Perl de forma geral trabalha de forma diferente.

```
3 \n\text{Sum} = 2;4$str = " oi";
 5
 6 $conc = $num.$str;
 7 print $conc."\n"; # Imprime "2 oi"
 8
 9 $ad = $num + $str;
10 print $ad."\n"; # Imprime "2" ($str não é avaliado como valor)
```
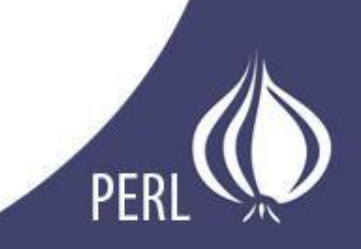

## Programação Orientada a Objetos

- É possível implementar OO em Perl, porém essa implementação é no mínimo "excêntrica".
- Em Perl, classes podem ser criadas através de packages.
- As classes são referências para os pacotes, e essa "ligação" é feita através da função *bless.*
- O método construtor é chamado new.
- Há um procedimento padrão no construtor, que deve ser executado invariavelmente.

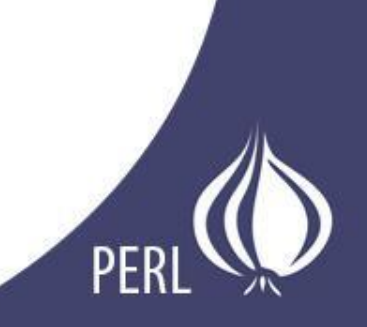

#### Programação Orientada a Objetos

```
#Pessoa.pm
package Pessoa;
sub new{
    my $class = shift;
    my $self = {none \Rightarrow shift;idade => shift;
     bless($self,$class);
     return $self;
                    • determinar a classe.
                      criar a instância e seus respectivos
                       atributos.
                      ● transformar a instância numa instância real 
                       da classe (com o operador bless).
                       retornar a instância pronta.
```
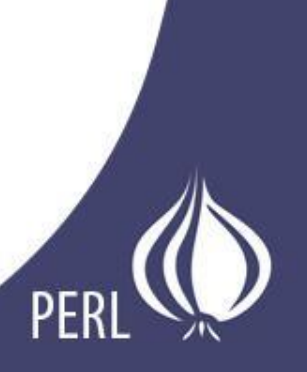

#### Programação Orientada a Objetos

Agora, para a criação dos métodos.

```
sub getNome{
   my $self = shift; #Pega o objeto que estamos lidando
    return $self->{nome};
}
sub getIdade{
   my $self = shift;return $self->{idade};
}
sub aniversario{
   my $self = shift;$self->{idade}++=1;return $self->{idade};
}
1;
```

```
Utilizando a classe criada:#!/usr/bin/perl5.14.2
#teste.pl
use Pessoa:
my $joao = Pessoa->new("João de Souza", 23);
\texttt{SiddadeDoJoao} = \texttt{Sjoao}-\texttt{ygetIdade};print $idadeDoJoao,"\n"; # Resposta: 23
$joao->aniversario; #João fez aniversário :D
$i dadeDoJoao = $joao - %getIdade;print $idadeDoJoao,"\n"; # Resposta: 24
```
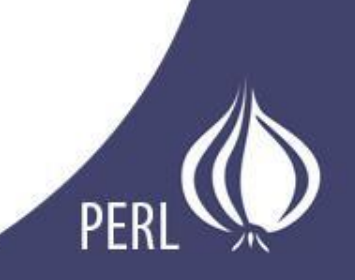

#### Tratamento de Exceções

- Assim como C, não é comum se usar o termo "tratamento de exceções" em Perl.
- Perl não possui um mecanismo de tratamento de exceções, muito por conta de ter em seu "background" linguagens como awk, C e shell script, que não possuem mecanismos de exceções.
- Perl inclui facilidades que permitem a implementação de funcionalidades similares (tratamento de erros).
- A função **die()** é usada para terminar um programa e apresentar uma mensagem para que o usuário possa ler, que será adicionada na saída de erro padrão STDERR.
- Um exemplo de uso do die() em tratamento de erros:

```
1 #!/usr/bin/perl
2
3 chdir('Juser/printer') || die();4
```
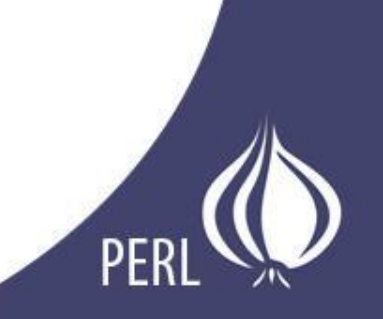

# Tratamento de Exceções

- Quando algo de errado acontece em seu programa/script, é de costume alertar o usuário sobre o problema.
- A função **warn()** tem a função de imprimir diretamente na saída de erros padrão STDERR, informando a linha onde ocorreu um determinado erro.

#### 3 warn "Slight problem here.";

Geraria:

erus@CORINGA:~/Área de Trabalho\$ perl teste.pl Slight problem here. at teste.pl line 3.

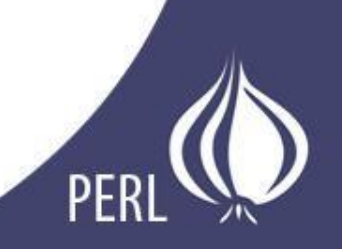

## Tratamento de Exceções

- O tratamento de exceções, de um modo geral, não é um fator primordial para os própositos da maioria dos programas feitos em Perl.
- Apesar de não possuir nativamente mecanismos de tratamento de exceções, Perl possui módulos que oferecem recursos de tratamento de exceções de forma similar ao que se é encontrado nas linguagens POO.
- Um exemplo é o módulo **Error.pm**, que implementa os comandos try/catch/throw para tratar exceções.

## Avaliação da Linguagem

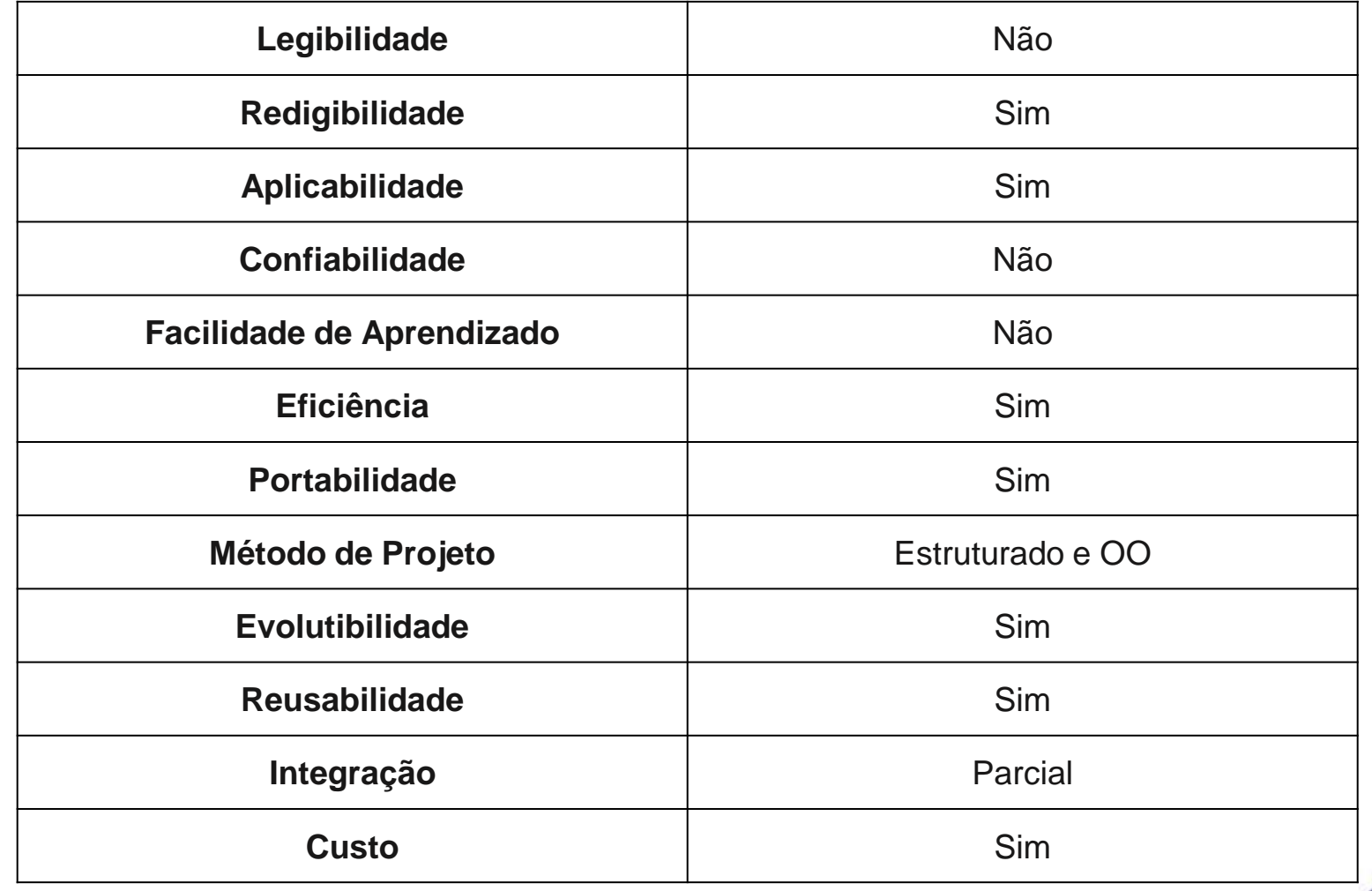

PE

# Avaliação da Linguagem

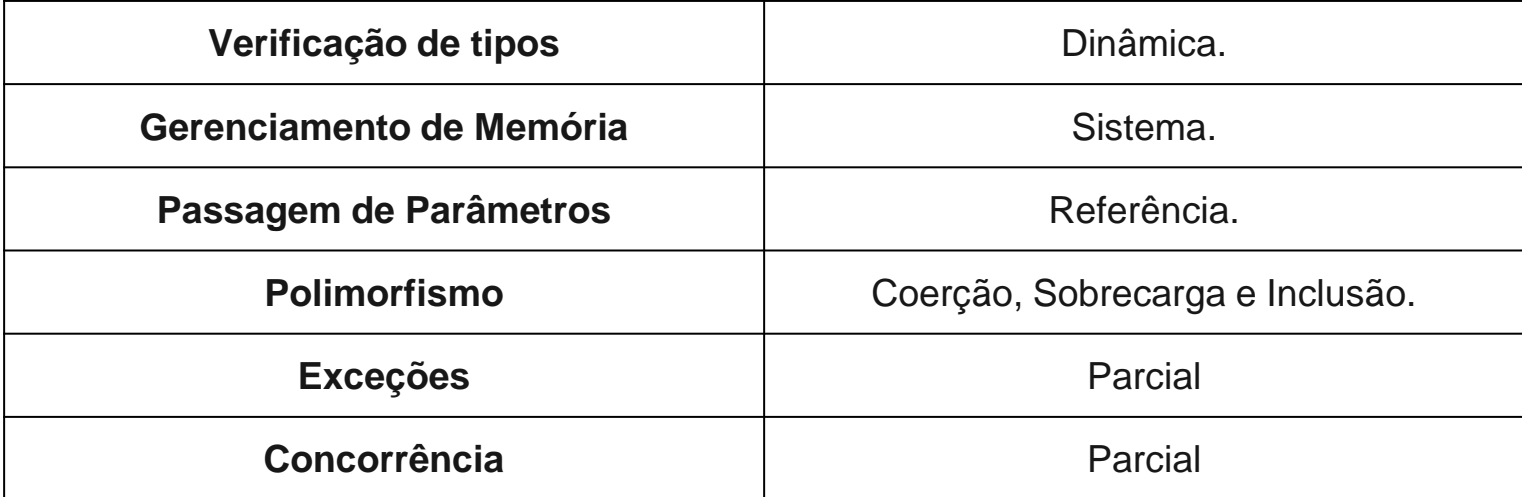

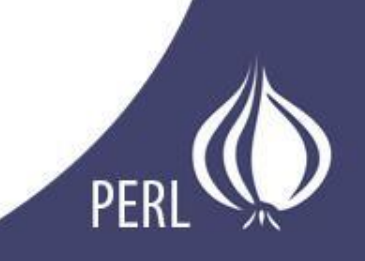

#### Avaliação da Linguagem

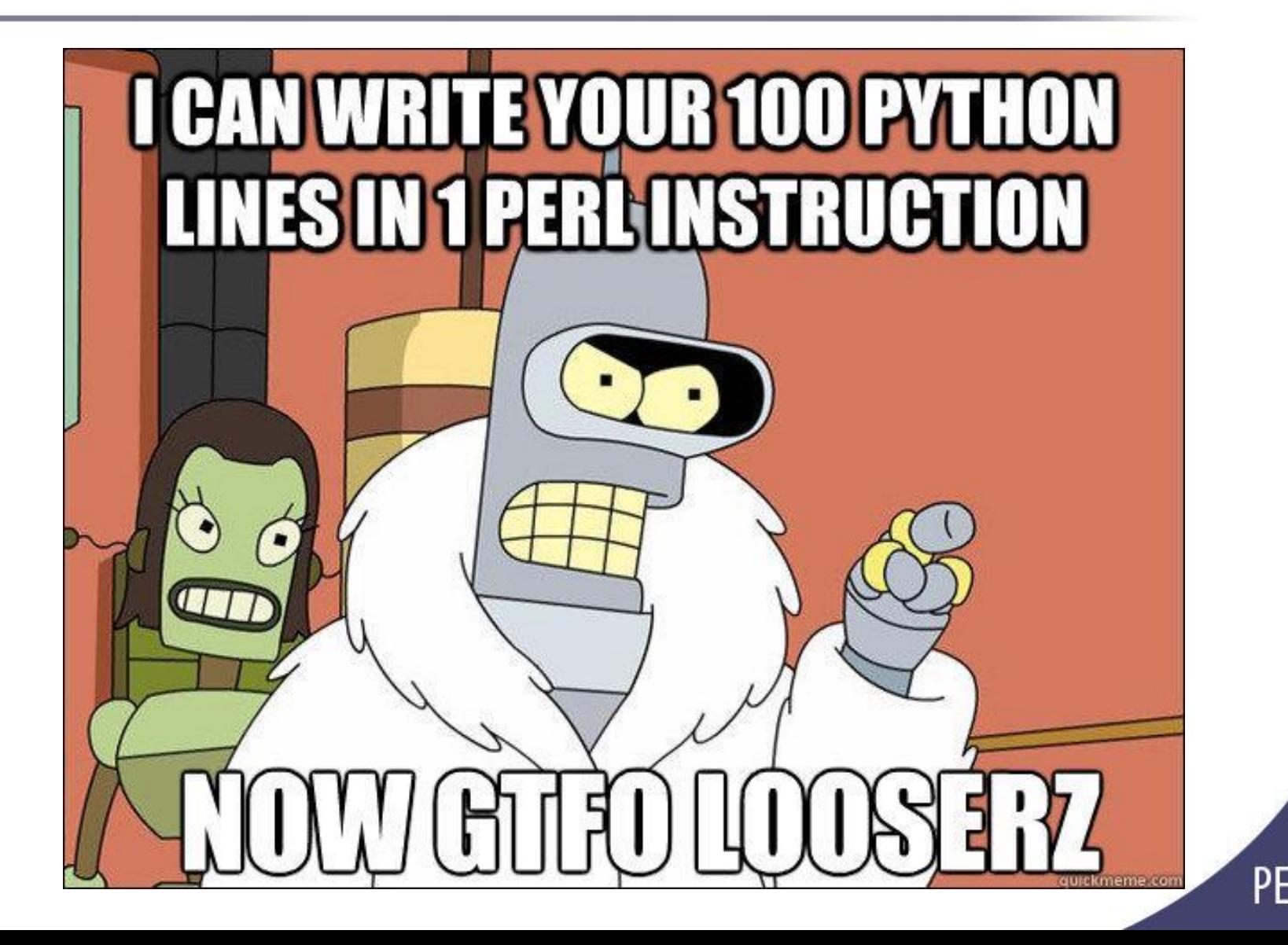

# **Referências**

- . <http://perl.org.br/>
- . http://www.perl.org
- . http://perlmaven.org.br
- http://www.perlmonks.org
- . http://www.inf.ufes.br/~vitorsouza

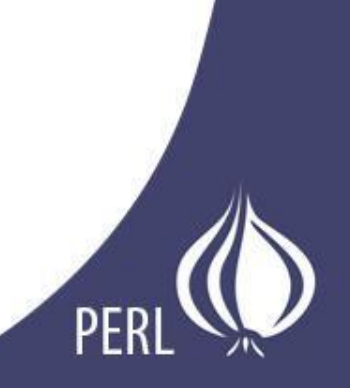